*Computer Science Department College of Computer at Al-Lith*

ينامعة أم النقري UMM AL-QURA UNIVERSITY

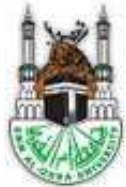

#### Data Structures

#### **Chapter 2: Linear Data Structure**

Instructor Maher Hadiji maher.hdiji@gmail.com

2015-2016

1

#### **Outline**

**1 Classification of Data Structure**

#### **2 Linear Data Structures**

1 Array

2 Linear List

1.Singly-linked lists

2.Doubly-linked lists

#### **3 Queue / stack**

1.Queue

2. stack

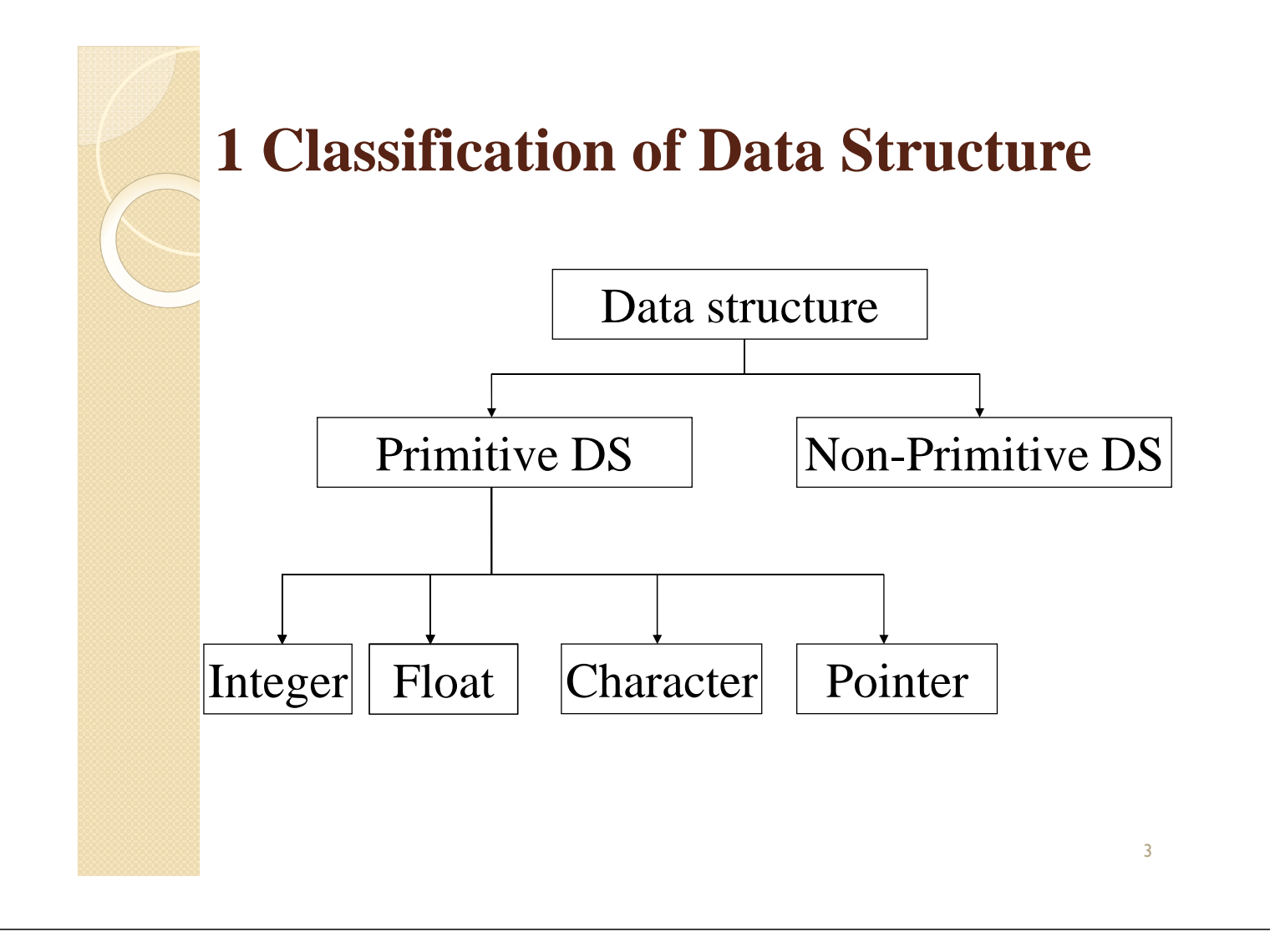

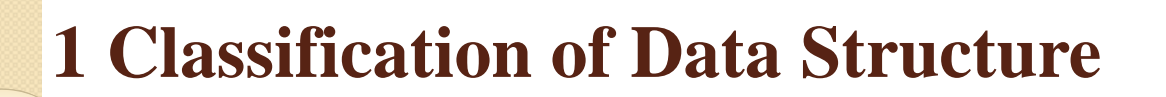

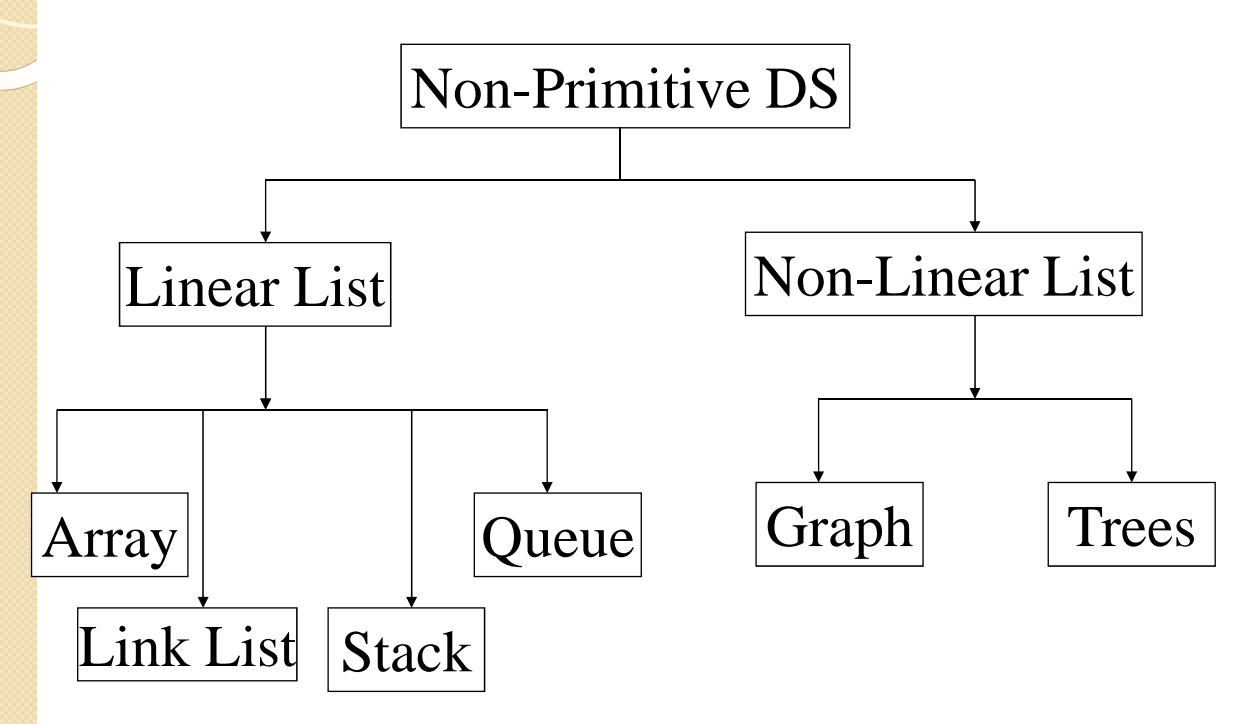

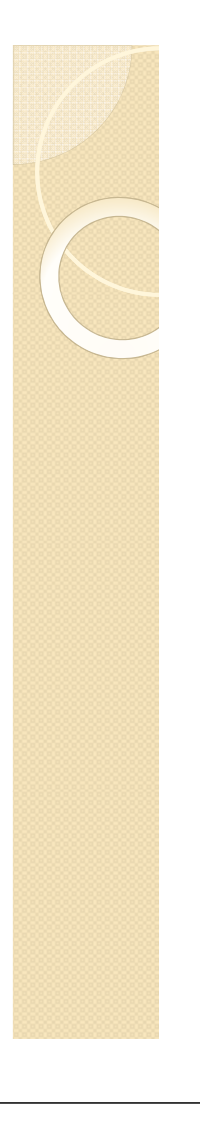

### **Primitive Data Structure**

- There are basic structures and directly operated upon by the machine instructions.
- In general, there are different representation on different computers.
- Integer, Floating-point number, Character constants, string constants, pointers etc, fall in this category.

#### **Non-Primitive Data Structure**

- There are more sophisticated data structures.
- These are derived from the primitive data structures.
- The non-primitive data structures emphasize on structuring of a group of homogeneous (same type) or heterogeneous (different type) data items.

### **Non-Primitive Data Structure**

- Lists, Stack, Queue, Tree, Graph are example of non-primitive data structures.
- The design of an efficient data structure must take operations to be performed on the data structure.

#### **Non-Primitive Data Structure**

- The most commonly used operation on data structure are broadly categorized into following types:
	- Create
	- Selection
	- Updating
	- Searching
	- Sorting
	- Merging
	- Destroy or Delete

#### **Different between them**

- A primitive data structure is generally a basic structure that is usually built into the language, such as an integer, a float.
- A non-primitive data structure is built out of primitive data structures linked together in meaningful ways, such as a or a linkedlist, binary search tree, AVL Tree, graph etc.

#### 2 Linear Data Structures

#### Arrays

◦ A sequence of n items of the same data type that are stored **contiguously** in computer memory and made accessible by specifying a value of the array's **index**.

#### Linked List

- A sequence of zero or more nodes each containing two kinds of information: some data and one or more links called pointers to other nodes of the linked list.
- Singly linked list (next pointer)
- Doubly linked list (next + previous pointers)

#### Arrays

- **Fixed length (need preliminary** reservation of memory)
- contiguous memory locations
- direct access
- Insert/delete

#### Linked Lists

- **dynamic length**
- **a** arbitrary memory locations
- **access by following links**
- Insert/delete

 $\overline{9}$ 

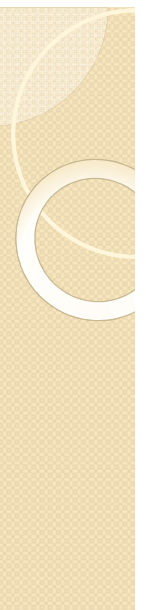

# 2.1 Array

- The Array is the most commonly used Data Storage Structure.
- It's built into most Programming languages.

# Creating an Array

 An array is a sequential data abstrction, its name is a reference to an array.

int[ ] intArray; //defines a reference to an array  $intArray = new int[100];$  //creates the array 11

#### INITIALIZATION

- In Java, an array of integers is automatically initialized to 0.
- Unless you specify otherwise,
- You can initialize an array to something beside 0 using this syntax:

 $int[]$  intArray = {0,1,2,3,4,5,6,7,8,9};

#### Accessing Array Elements

 Array elements are accessed using an index number. temp = int $Array[3]$ ; //get 4th element content  $intArray[7] = 66$ ; //*insert 66 in eighth cell* 

#### Example

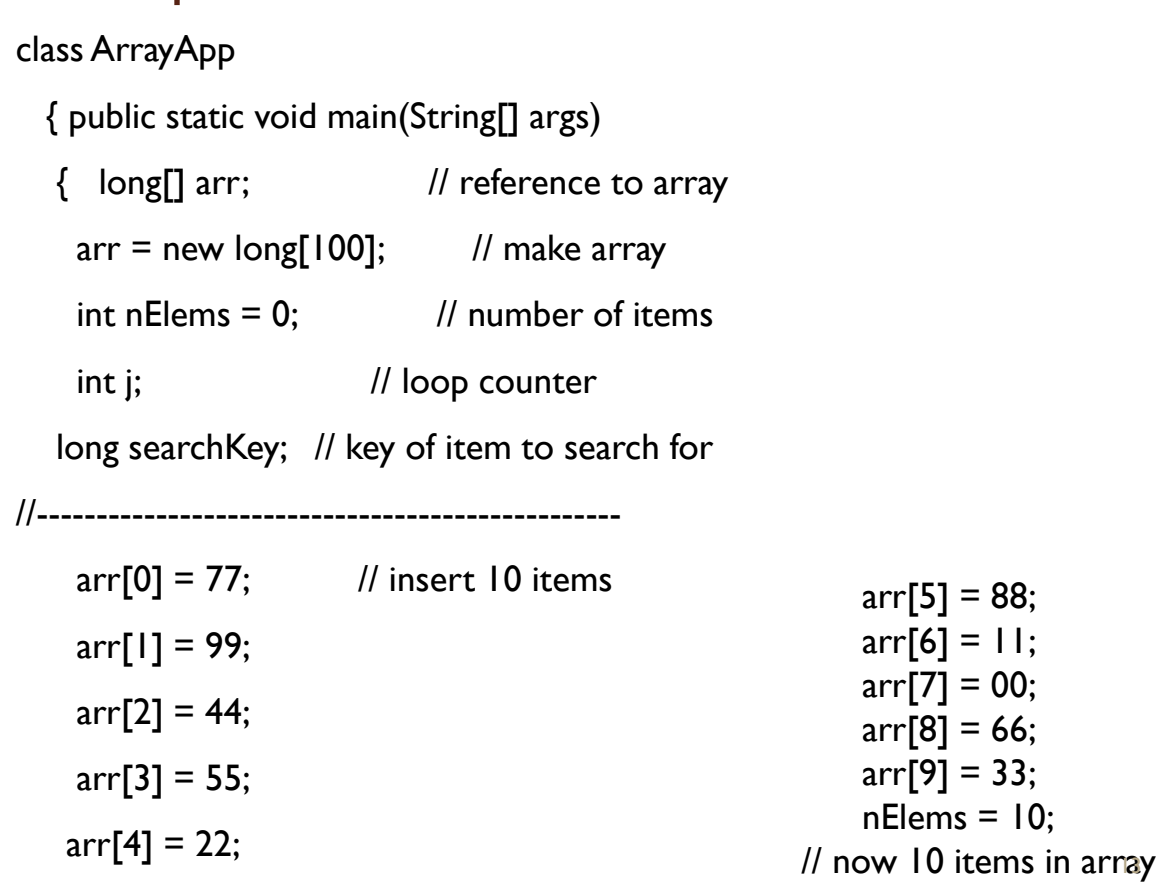

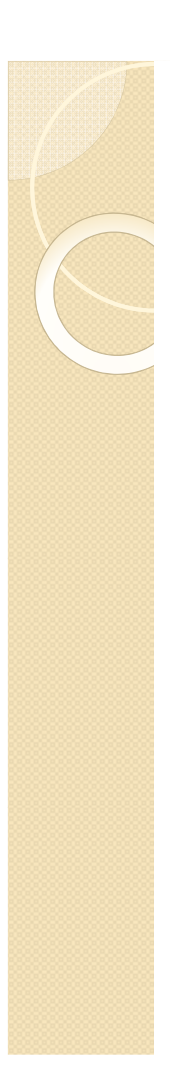

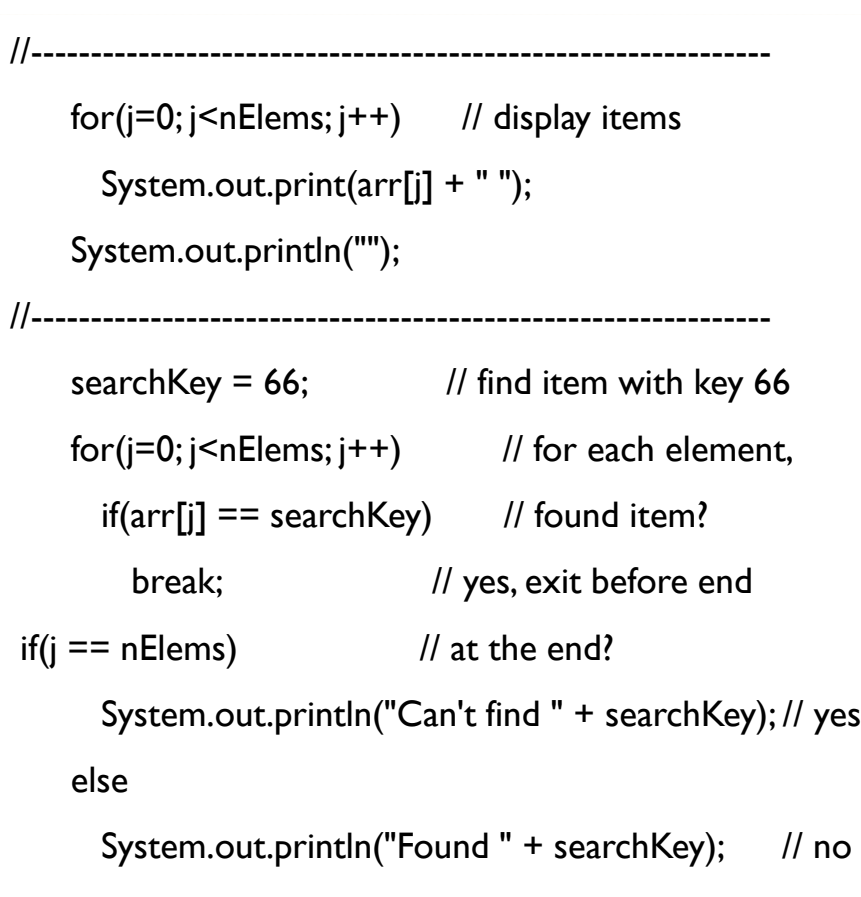

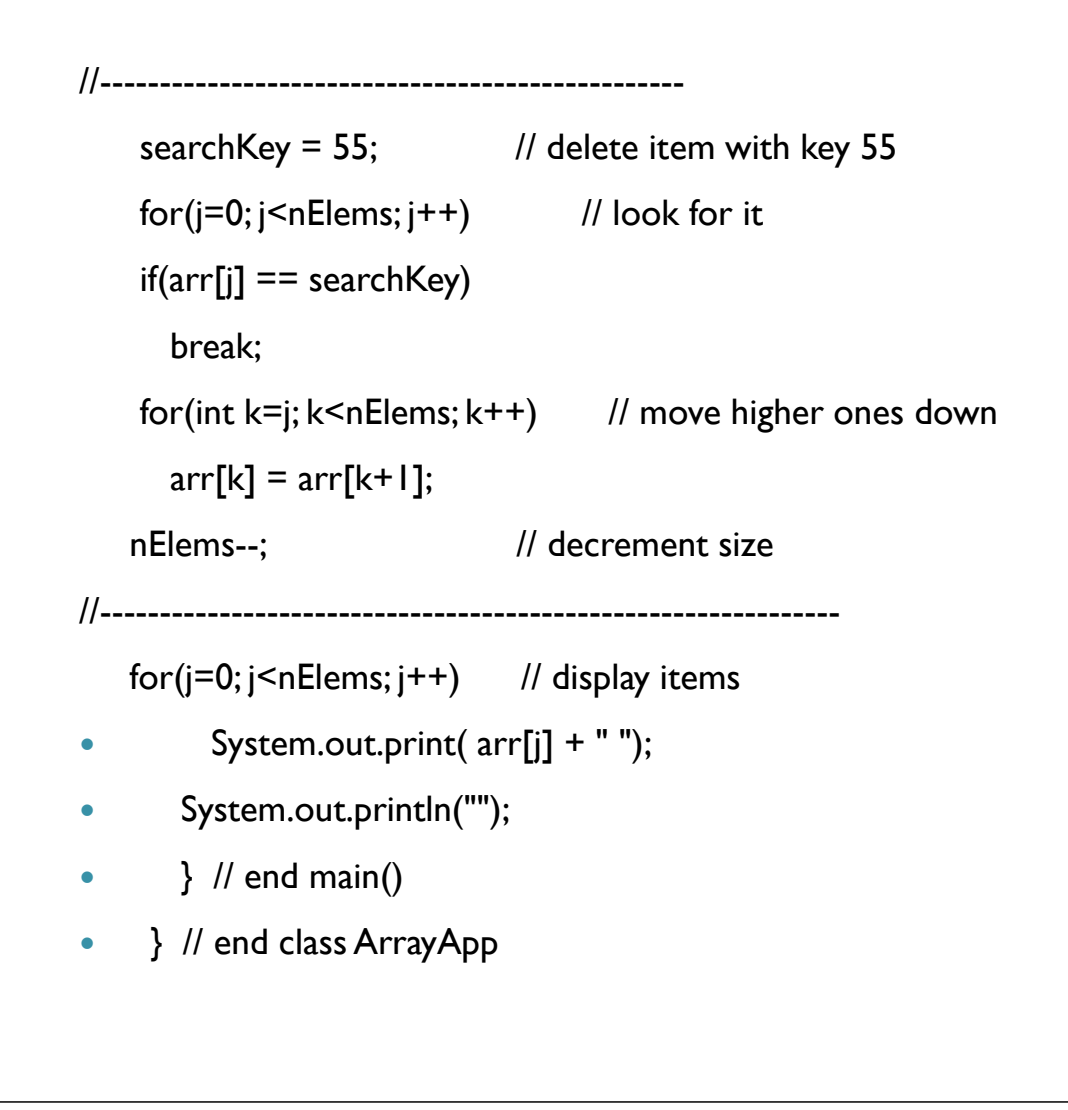

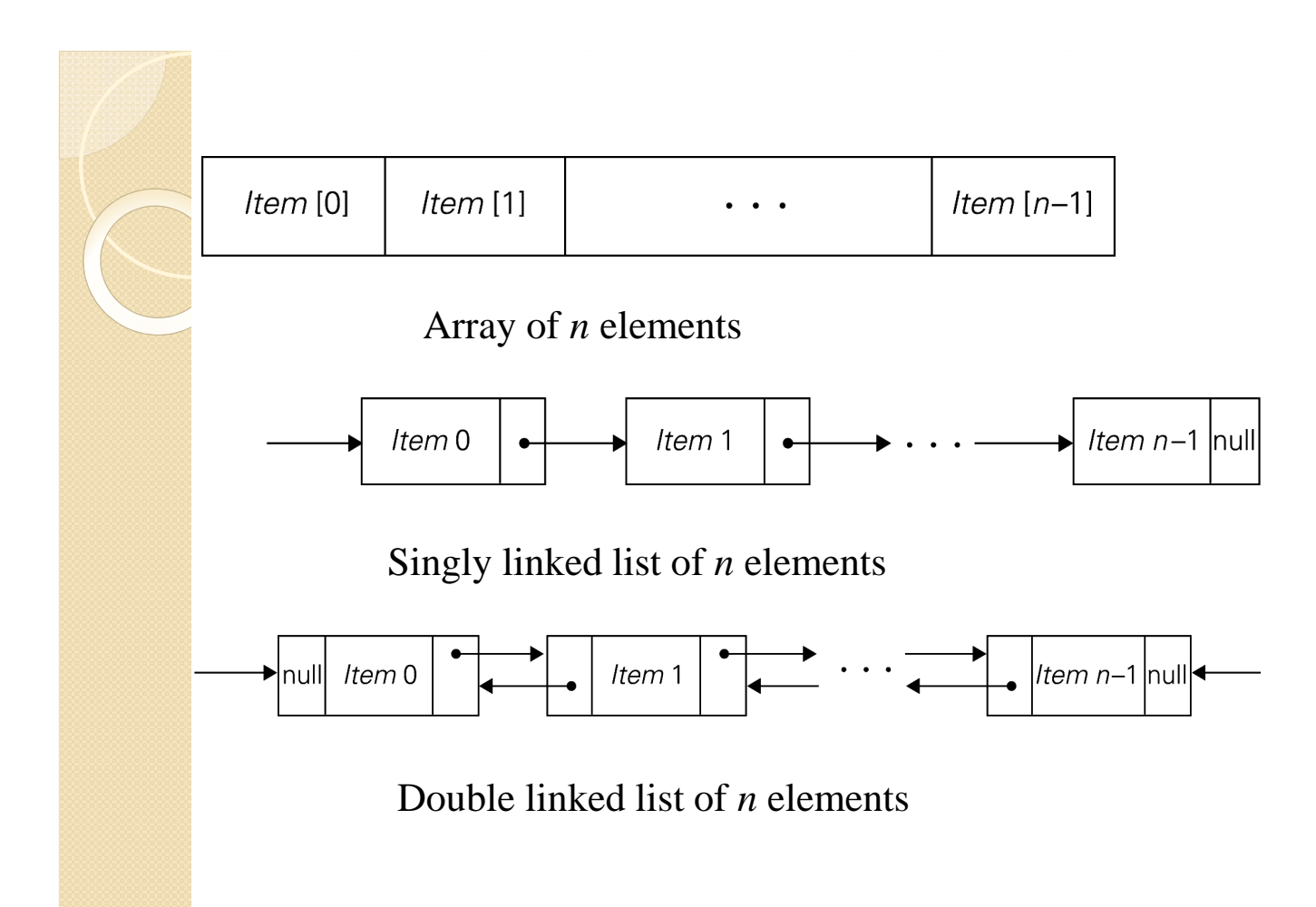

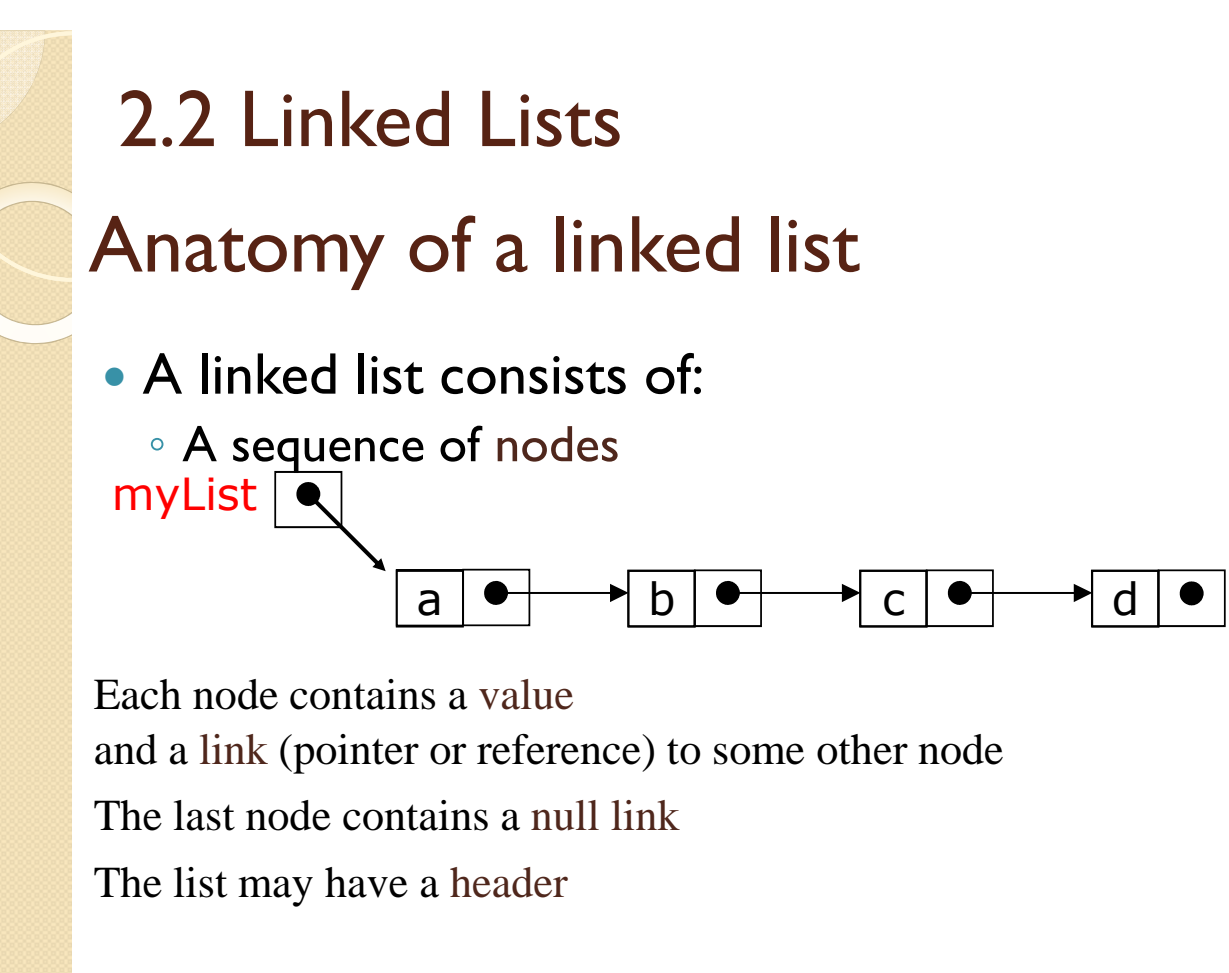

#### More terminology

- A node's successor is the next node in the sequence
	- The last node has no successor
- A node's predecessor is the previous node in the sequence
	- The first node has no predecessor
- A list's length is the number of elements in it
	- A list may be empty (contain no elements)

### Pointers and references

- In Java, a reference is more of a "black box," or ADT
	- Available operations are:
		- · dereference ("follow")
		- copy
		- compare for equality
	- There are constraints on what kind of thing is referenced: for example, a reference to an array of int can *only* refer to an array of int

### Creating references

- The keyword new creates a new object, but also returns a *reference* to that object
- For example, Person  $p = new$ Person("John")
	- new Person("John") creates the object and returns a reference to it
	- We can assign this reference to p, or use it in other ways

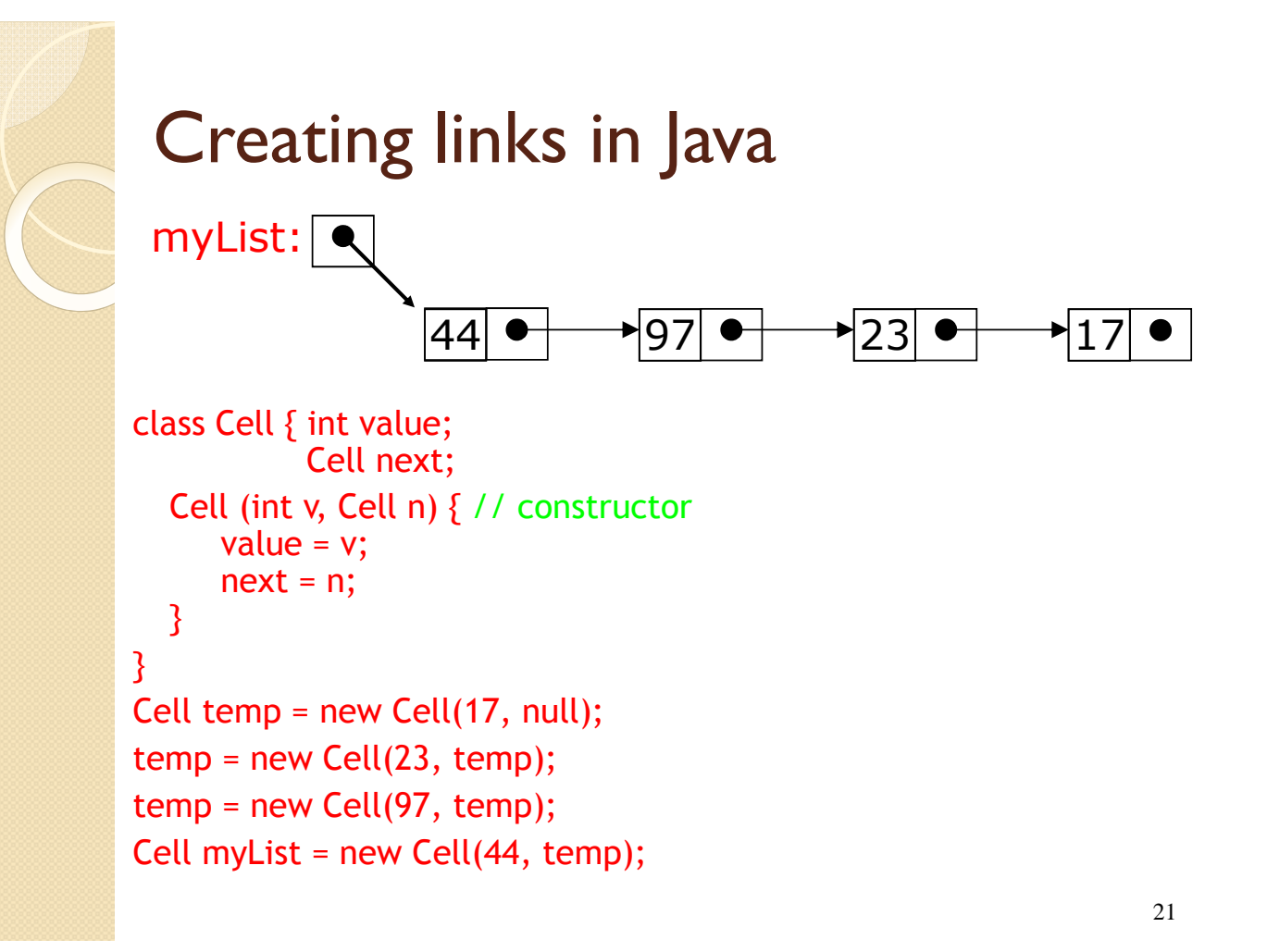

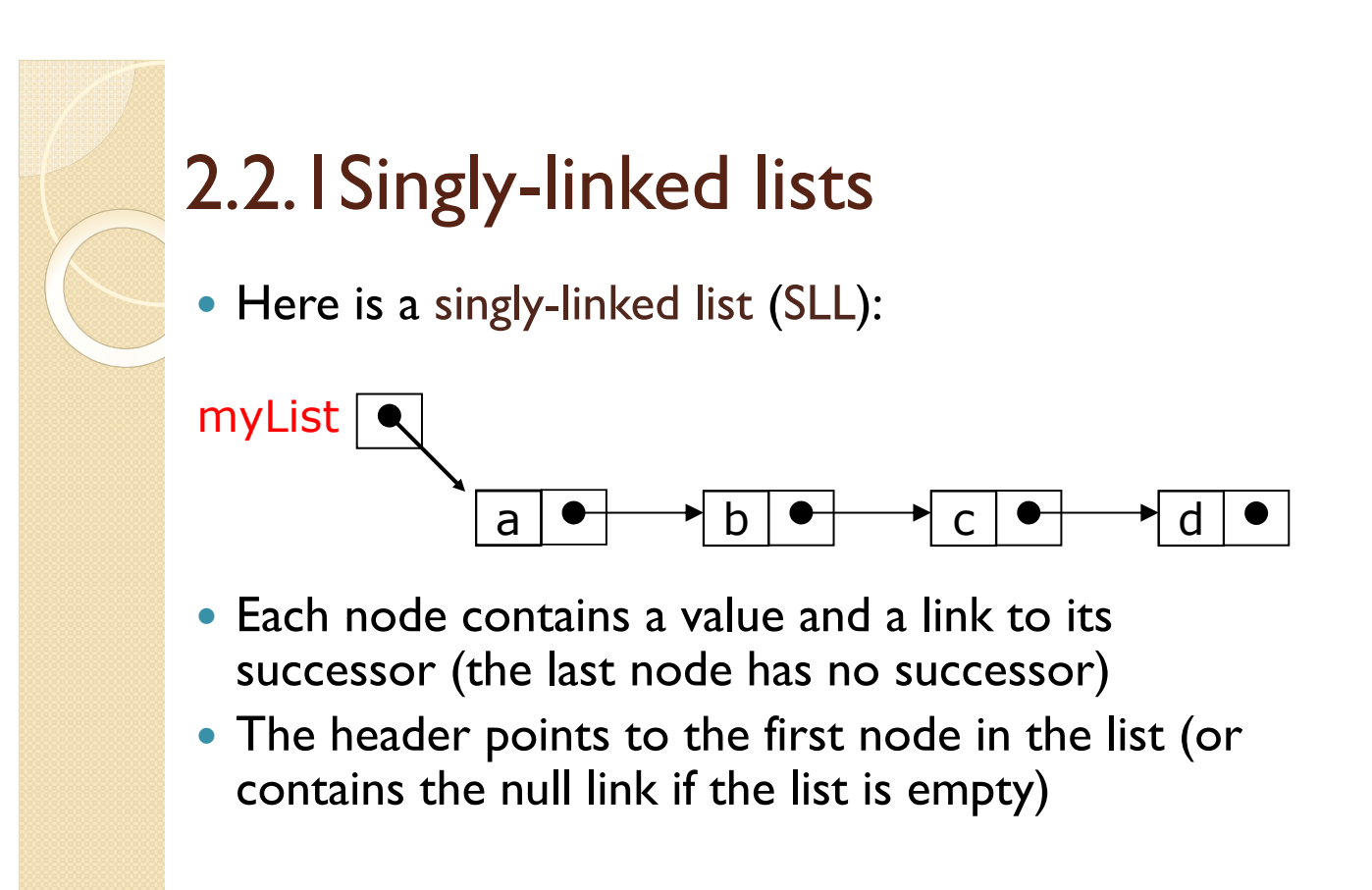

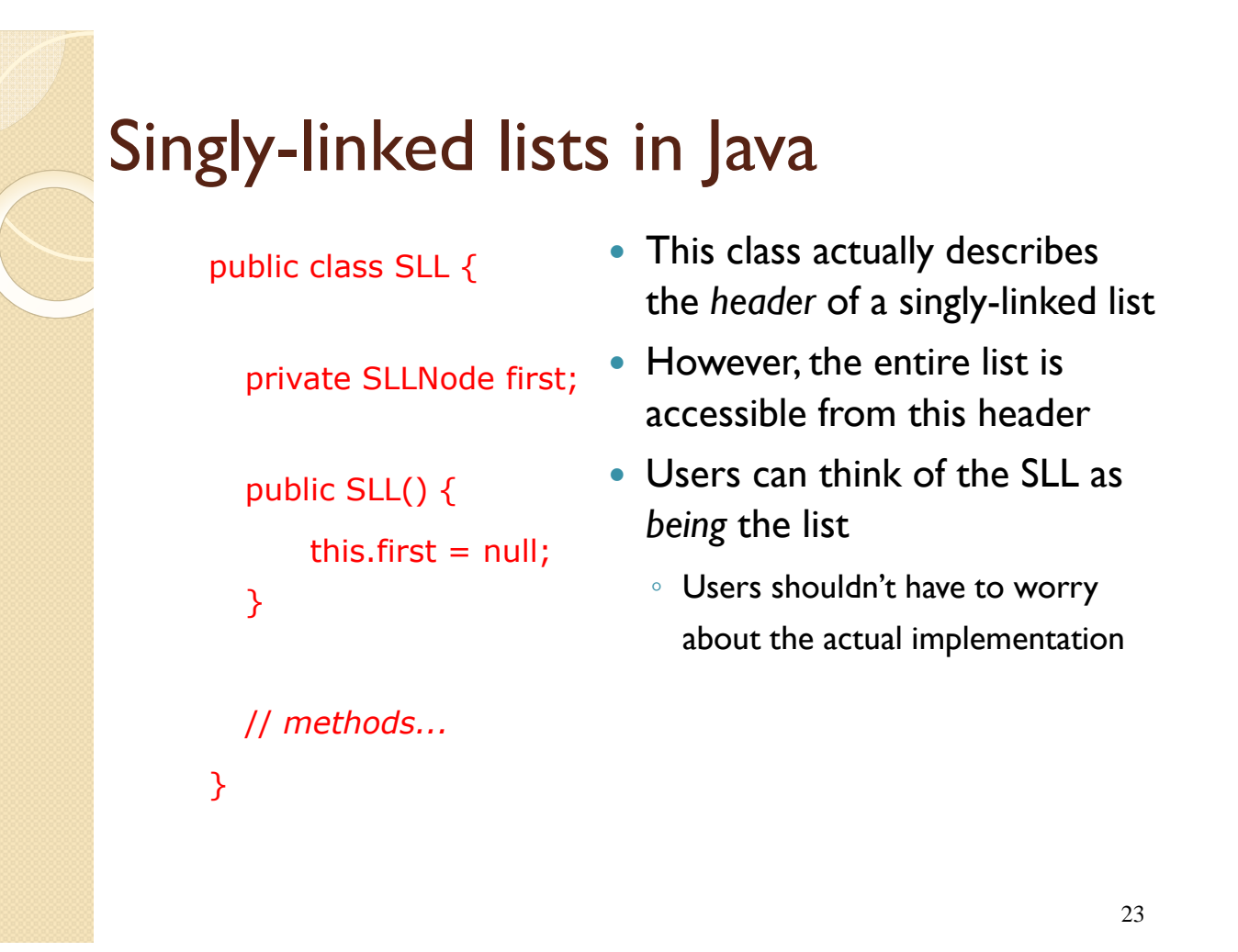

```
SLL nodes in Java
```
public class SLLNode { protected Object element; protected SLLNode succ;

}

```
protected SLLNode(Object elem, SLLNode succ) {
 this.element = elem;
 this.succ = succ;
}
```
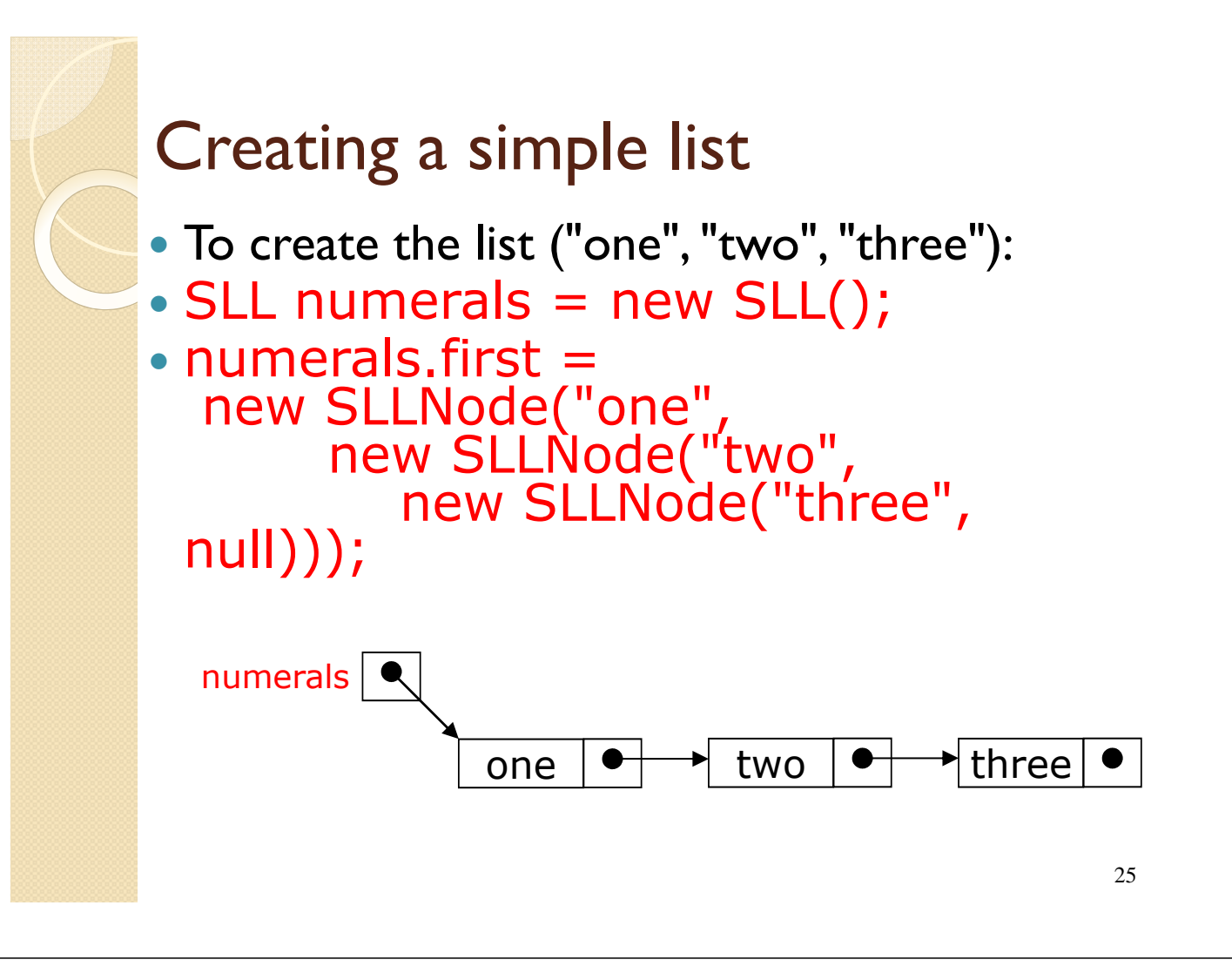

![](_page_12_Figure_1.jpeg)

![](_page_13_Figure_0.jpeg)

![](_page_13_Picture_1.jpeg)

- There are many ways you might want to insert a new node into a list:
	- As the new first element
	- As the new last element
	- Before a given node (specified by a *reference*)
	- After a given node
	- Before a given value
	- After a given value
- All are possible, but differ in difficulty

### Inserting as a new first element

 This is probably the easiest method to implement

```
• In class SLL (not SLLNode):
 void insertAtFront(SLLNode node) {
     node.succ = this.first;
     this.first = node;
 }
```
• Notice that this method works correctly when inserting into a previously empty list

#### Inserting a node after a given value

```
void insertAfter(Object obj, SLLNode node) {
  for (SLLNode here = this.first;
       here != null:
       here = here.succ) \{if (here.element.equals(obj)) {
        node.succ = here.succ;
        here.succ = node:
        return;
     } // if
  } // for
  // Couldn't insert--do something reasonable!
}
```
### Inserting after (animation)

![](_page_15_Figure_1.jpeg)

Find the node you want to insert after *First,* copy the link from the node that's already in the list *Then,* change the link in the node that's already in the list

#### Deleting a node from a SLL

- In order to delete a node from a SLL, you have to change the link in its *predecessor*
- This is slightly tricky, because you can't follow a pointer backwards
- Deleting the first node in a list is a special case, because the node's predecessor is the list header

![](_page_16_Figure_0.jpeg)

# Deleting from a SLL

}

```
public void delete(SLLNode del) {
 SLLNode succ = del.succ;
 // If del is first node, change link in header
 if (del == first) first = succ;
 else { // find predecessor and change its link
   SLLNode pred = first;
   while (pred.succ != del) pred = pred.succ;
   pred.succ = succ;
  }
```
![](_page_17_Figure_0.jpeg)

## 2.2.2Doubly-linked lists

• Here is a doubly-linked list (DLL):

myDLL

![](_page_17_Picture_4.jpeg)

- Each node contains a value, a link to its successor (if any), and a link to its predecessor (if any)
- The header points to the first node in the list *and* to the last node in the list (or contains null links if the list is empty)

### DLLs compared to SLLs

- **Advantages:** 
	- Can be traversed in either direction (may be essential for some programs)
	- Some operations, such as deletion and inserting before a node, become easier
- Disadvantages:
	- Requires more space
	- List manipulations are slower (because more links must be changed)
	- Greater chance of having bugs (because more links must be manipulated)

### Constructing SLLs and DLLs

public class SLL {

private SLLNode first;

public SLL() { this.first  $=$  null: } // *methods...*

}

```
public class DLL {
  private DLLNode
 first;
  private DLLNode
  last;
  public DLL() {
      this.first = null;
      this.last = null;
  }
 // methods...
```
}

```
DLL nodes in Java
public class DLLNode {
 protected Object element;
 protected DLLNode pred, succ;
 protected DLLNode(Object elem,
                         LLNode pred,
                       DLLNode succ) {
   this.element = elem;
  this.pred = pred;
   this.succ = succ;
  <u>}</u>
<u>}</u>
```
![](_page_19_Figure_0.jpeg)

## Deleting a node from a DLL

Node deletion from a DLL involves changing *two* links

![](_page_19_Figure_3.jpeg)

- Deletion of the first node or the last node is a special case
- Garbage collection will take care of deleted nodes

39

# Other operations on linked lists

- Most "algorithms" on linked lists—such as insertion, deletion, and searching—are pretty obvious; you just need to be careful
- Sorting a linked list is just messy, since you can't directly access the n<sup>th</sup>  $\stackrel{\text{{\small \textsf{element}}}}{\text{{\small \textsf{--}}}$ you have to count your way through a lot of other elements

# 2.3 Stacks, Queues (1)

• Stacks

Application: recursive function to save parameters

- A stack of plates
	- insertion/deletion can be done only at the top.
	- LIFO/FILO
- Two operations (push and pop)
- Oueues
	- A queue of customers waiting for services
		- Insertion/enqueue from the rear and deletion/dequeue from the front.
		- FIFO
	- Two operations (enqueue and dequeue)

### 2.3.Stacks, Queues

#### **Priority queues (implemented using heaps)**

 A data structure for maintaining a set of elements, each associated with a key/priority, with the following operations

- **Finding the element with the highest priority**
- Deleting the element with the highest priority
- **Inserting a new element**
- **Scheduling jobs on a shared computer.**

![](_page_21_Figure_0.jpeg)

![](_page_21_Picture_1.jpeg)

# 2.3.1Queues

- A queue can be represented by a singlylinked list; it is most efficient if the references point from the front toward the rear of the queue
- A queue can be represented by an array, using the remainder operator (%) to "wrap around" when the end of the array is reached and space is available at the front of the array

### 2.3.2Stacks

- A *stack* ADT is also linear, like a list or a queue
- Items are added and removed from only one end of a stack
- It is therefore LIFO: Last-In, First-Out
- Analogies: a stack of plates or a stack of books

## 2.3.2Stacks

#### Stacks often are drawn vertically:

![](_page_23_Figure_2.jpeg)

![](_page_23_Figure_3.jpeg)

A stack can also be represented by an array, with the bottom the stack at index 0

![](_page_24_Picture_0.jpeg)

### 2.3.2Stacks

- . The java.util package contains a Stack class
- The Stack operations operate on Object references
- Suppose a message has been encoded by reversing the letters of each word
- See Decode.java

```
//********************************************************************
// Decode.java Author: Lewis/Loftus
//
// Demonstrates the use of the Stack class.
//********************************************************************
import java.util.*;
public class Decode
{
   //-----------------------------------------------------------------
   // Decodes a message by reversing each word in a string.
   //-----------------------------------------------------------------
   public static void main (String[] args)
   { 
      Scanner scan = new Scanner (System.in);
      Stack word = new Stack();
      String message;
      int index = 0;
      System.out.println ("Enter the coded message:");
      message = scan.nextLine();
      System.out.println ("The decoded message is:");
continue
```

```
continue
      while (index < message.length())
      {
         // Push word onto stack
         while (index < message.length() && message.charAt(index) != ' 
')
         {
            word.push (new Character(message.charAt(index)));
            index++;
         }
         // Print word in reverse
         while (!word.empty())
            System.out.print (((Character)word.pop()).charValue());
         System.out.print (" ");
         index++;
      }
      System.out.println();
  }
}
```

```
51
```
![](_page_25_Figure_2.jpeg)